**Napomena:** Na Desktop-u napraviti direktorijum pod imenom oop\_Asistent\_Prezime\_Ime\_Indeks (npr. oop\_NM\_Peric\_Pera\_mi12082). Pokrenuti *Intellij Idea* i u napravljenom direktorijumu napraviti projekat sa istim nazivom. U napravljenom projektu, paket takođe nazvati tako.

Kod **ne sme** imati sintaksnih grešaka niti izbacivanje NullPointerException-a.

Vreme za rad: **3 sata**

Inicijalini asistenata: Biljana - BS, Nemanja - NM, Anja - AB, Denis - DA

U tekstu je dat opis klasa, njihovih atributa i metoda. **Dozvoljeno** je (i ohrabrujemo Vas) dodati nove atribute, klase, metode, enume, interfejse u slučaju da Vam olakšavaju implementaciju, i/ili smatrate da Vam poboljšavaju kvalitet koda i slično. Nekada će zahtevi u zadatku i zahtevati od Vas da dodate novi atribut ili slično.

Da bi se uspešno položio ispit potrebno je osvojiti **barem 25 poena**.

- 1. Napraviti apstraktnu klasu ZaraznaBolest koja ima atribut int duzinaBolesti koji čuva informaciju o dužini trajanja bolesti. Obezbediti konstruktor koji prihvata ceo broj i čuva ga. Implementirati get i set metod za atribut klase.
- 2. Implementirati klasu Grip koja nasleđuje klasu ZaraznaBolest. Implementirati konstruktor koji prima jedan ceo broj, kao i konstruktor kopije.

Implementirati metod:

- String toString() vraća stringovnu reprezentaciju Gripa prikazati trajanje gripa (pogledati primer).
- 3. Implementirati klasu Korona koja nasleđuje klasu ZaraznaBolest koja ima atribut boolean pokazujeSimptome koji čuva informaciju o tome da li pacijent pokazuje simptome. Implementirati konstruktor koji prima vrednosti za sva polja, kao i konstruktor kopije. Implementirati potreban get metod.

Implementirati metode:

- boolean test() metod vraća true ako je pacijent zaražen, inače vraća false. Ukoliko pacijent pokazuje simptome, šansa da je zaražen je 80%, u suprotnom 40%. Nasumično odabrati jedan realan broj iz intervala [0*,* 1) (na primer, korišćenjem metoda nextDouble() klase Random) i vratiti odgovarajuću vrednost.
- String toString() vraća stringovnu reprezentaciju korone prikazati dužinu bolesti i informaciju o prisutnosti simptoma (videti primer).
- 4. Definisati interfejs Izleciv koji sadrži metode:
	- void leci(int brojDana)
	- boolean izlecen()
- 5. Implementirati klasu Pacijent koja implementira interfejs Izleciv. Sačuvati informacije o imenu i prezimenu tipa String, identifikacioni broj knjižice, dužinu lečenja pacijenta u danima (int duzinaLecenja), da li je zaražen (boolean zarazen) kao i dijagnozu bolesti (tipa ZaraznaBolest). Implementirati konstruktor koji prima odgovarajuće podatke za sva polja osim za duzinaLecenja i zarazen koja se pri konstrukciji objekta postavljaju na 0 i false redom. Implementirati potrebne get i set metode.

Metod boolean izlecen() vraća vrednost true ukoliko je broj dana lečenja pacijenta veći ili jednak broju dana potrebnih za lečenje bolesti koju ima taj pacijent. Metod void leci(int brojDana) uvećava broj dana lečenja pacijenta za prosleđeni argument.

Implementirati metod:

- String toString() koji vraća stringovnu reprezentaciju koja sadrži identifikacioni broj, ime, prezime, bolest, kao i vreme (u danima) do izlečenja pacijenta za datu bolest (pogledati primer).
- 6. Implementirati klasu Bolnica koja sadrži tri liste pacijenata: pacijenti u čekaonici, pacijenti u izolaciji i zdravi pacijenti. Implementirati potrebne get i set metode, kao i naredne metode:
	- void ucitaj() iz datoteke "pacijenti.txt" učitati podatke u listu čekaonica. Svakom pacijentu je potrebno dodeliti idKnjizice redom počevši od 0. Svaki red datoteke sadrži ime, prezime, oznaku bolesti (g - grip, k - korona) i broj dana potrebnih za lečenje. U slučaju korone postoji dodatan podatak ("da" ili "ne") koji označava da li pacijent pokazuje simptome ili ne.
	- void sledeci() izbacuje se prvi pacijent iz liste pacijenata koji su u čekaonici. Ukoliko pacijent boluje od gripa ili je test za koronu pozitivan, dodati ga u listu pacijenata u izolaciji i ažurirati vrednost polja zarazen. U suprotnom, ako je test negativan, pacijenta treba dodati u listu zdravih, a dužinu bolesti i dužinu lečenja postaviti na 0.
- void unesi() u datoteku "izvestaj.txt" uneti sadržaj sve tri liste redom, tako da sadržaj datoteke odgovara ispisu u TextArea elementima.
- 7. Implementirati klasu Main koja nasleđuje klasu Application biblioteke javafx i izgleda kao na slikama. Obezbediti da je uvek odabrano tačno jedno radio dugme kao i da je podrazumevano odabrano radio dugme koje ima vrednost Sve. Klasa sadrži jedno polje tipa Bolnica.
- 8. U klasi Main implementirati statički generički metod void ispis(List<T>, TextArea ta) koji bruše sadržaj TextArea elementa, a zatim u njega ispisuje sadržaj liste tako da svaki element bude u zasebnom redu.
- 9. Klikom na dugme Ucitaj pacijente učitavaju se podaci o pacijentima u bolnici. Zatim je potrebno sortirati pacijente tako da su na početku liste pacijenti koji potencijalno boluju od korone, zatim pacijenti koji boluju od gripa. U okviru grupe pacijenata koji boluju od iste bolesti, na početku je potrebno da budu pacijenti čija bolest je najduža. Tako sortirane pacijente je potrebno ispisati u prvi TextArea (koji predstavlja čekaonicu). Obezbediti da se nakon uspešnog učitavanja više ne može vršiti čitanje.
	- Klikom na dugme Sledeci poziva se metod sledeci() nad bolnicom. Zatim je potrebno ažurirati prikaz pacijenata u svakom od TextArea elemenata tako da prikazuje trenutni sadržaj svake od lista. Ukoliko nema pacijenata u čekaonici ispisati Nema vise nikoga u cekaonici!.
	- Klikom na dugme Ubrzaj vreme! čita se broj dana (pozitivan ceo broj) iz polja Broj dana i simulira se prolazak tog broja dana za pacijente u izolaciji. Potrebno je ažurirati broj dana lečenja za svakog pacijenta u izolaciji. Ukoliko je neko izlečen (proveru vršiti metodom boolean izlecen()) ukloniti ga iz izolacije i dodati u listu zdravih pacijenata. Zatim je potrebno ažurirati prikaz pacijenata u svakom od TextArea elemenata tako da prikazuje trenutni sadržaj svake od lista Ukoliko pročitan broj dana nije validan, ispod dugmeta Ubrzaj vreme! crvenim slovima ispisati "Greska!.
	- Klikom na dugme Prikazi statistike prikazuje se prikazuje se procenat zaraženih u drugom TextArea elementu i procenat izlecenih u trećem TextArea elementu. U zavisnosti od odabrane opcije, statistika se prikazuje
		- **–** za grip i koronu procenat zaraženih računa se u odnosu na ukupan broj pacijenata koji nisu u čekaonici, a broj izlečenih računa se u odnosu na ukupan broj zaraženih pacijenata (onih čije polje zarazen ima vrednost true).
		- **–** samo za koronu procenat zaraženih računa se u odnosu na ukupan broj testiranih na koronu, a broj izlečenih računa se u odnosu na ukupan broj zaraženih koronom(onih čije polje zarazen ima vrednost true).
	- Klikom na dugme Unesi poziva se metod unesi() nad bolnicom.

Primer sadržaja datoteke:

Pera, Peric, k, 2, da Mika, Mikic, k, 5, ne Laza, Lazic, g, 3 Mara, Maric, g, 10 Boza, Bozic, k, 1, ne Dora, Doric, k, 7, da

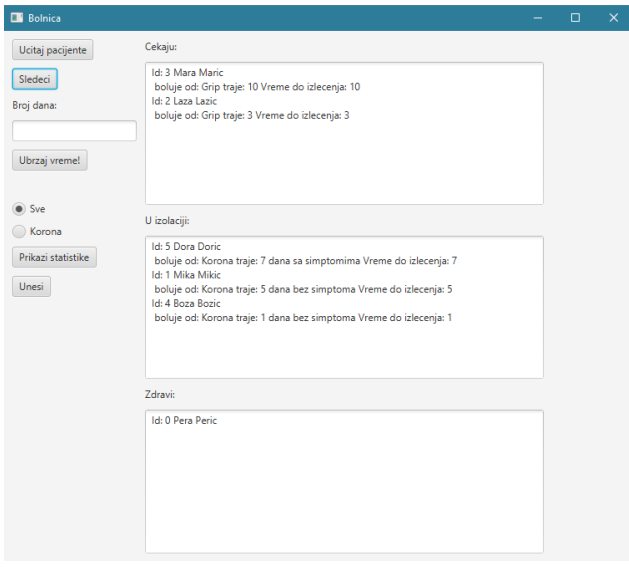

Slika 1: Učitavanje i sortiranje pacijenata, provera za 4 pacijenta

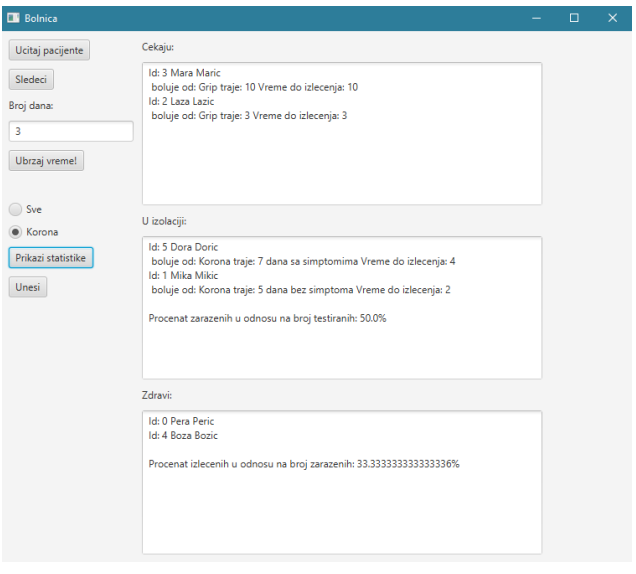

Slika 2: Ubrzavanje vremena za 3 dana i prikaz statistike za koronu